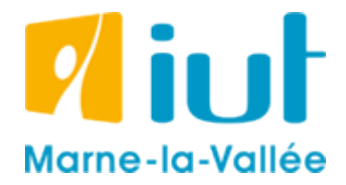

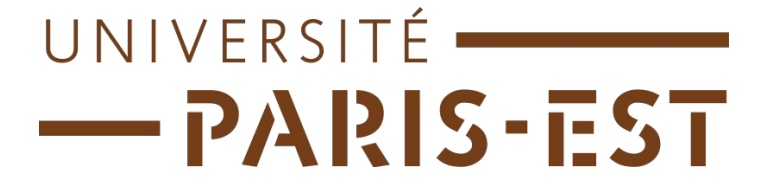

# Java & Algorithme – Corrigé du Test intermédiaire

# 1 DIVISION ENTIÈRE (/7)

```
DivisionEntiere(int a, int b)
{
      int result=0;
      Tant que ( (result+1)*b \leq a){
            result = result + 1;
      }
      retourner result
}
```
### 2 RECHERCHE D'UN ÉLÉMENT DANS UN TABLEAU  $(76)$

Attention, ici, on veut afficher un seul message à l'écran... On ne fera donc pas d'affichage dans la boucle tant que, mais après la boucle.

```
RechercheTableau(int tab[], int n, int a)
{
      compteur=0;
      jai trouve=0;
      Tant que( compteur \langle n \rangle{
             Si (tab[computer] == a){
                   jai trouve = 1;}
             compteur = compteur + 1;
      }
      Si (jai trouve == 1){
            Afficher("oui");
      }
      Sinon
      {
            Afficher("non");
      }
```
#### 3 MUTIPLE DE 3 (/4)

```
EstMultipleDeTrois(int a)
\{division = DivisionEntiere(a, 3);
      Si(division * 3 == a)
       \{Afficher("oui");
       \left\{ \right\}Sinon
       \{Afficher("non");
       \rightarrow
```
## 4 UN PEU DE JAVA (/3)

#### $1.$

 $\}$ 

```
System.out.println("Bonjour");
```
 $t = new double[20];$ 

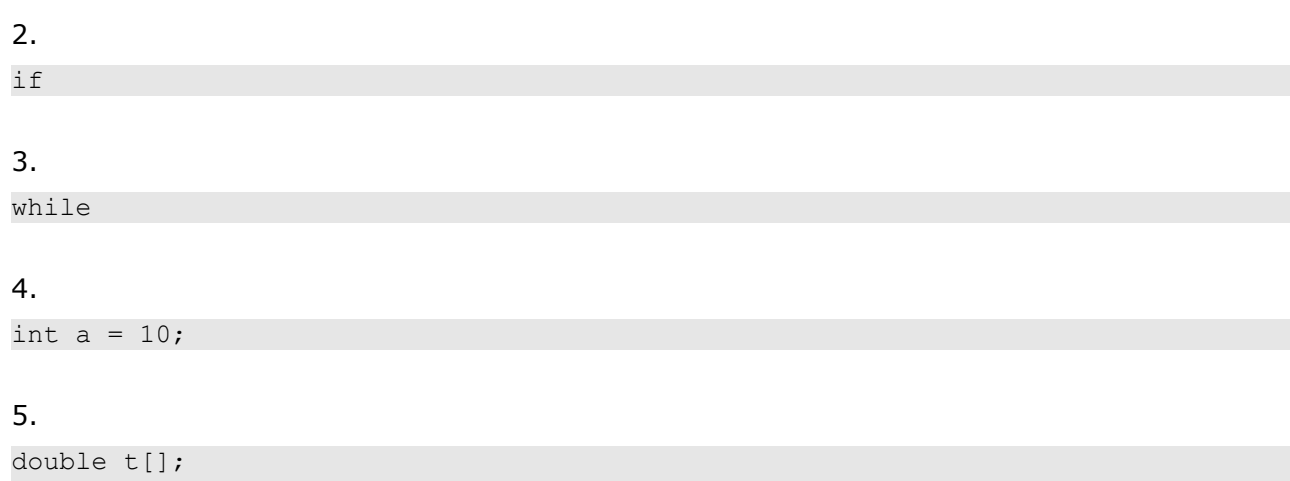